# CHAPTER 3 SELECTIONS

ACKNOWLEDGEMENT: THESE SLIDES ARE ADAPTED FROM SLIDES PROVIDED WITH INTRODUCTION TO JAVA PROGRAMMING, LIANG (PEARSON 2014)

#### MOTIVATION

- If you assigned a negative value for radius in  $\pi r^2$ , the program would print an invalid result. If the radius is negative, you don't want the program to compute the area. How can you deal with this situation?
- Say you run a casino, how would you determine if a slot machine yielded a win or a loss?
- You work for the government, how might you decide if a person is eligible for a tax refund or not?
- Moreover, how would you make a program do something over-and-over, like maintain a set of accounts for a bank?

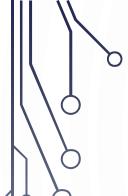

#### **CONTROL FLOW**

- Control flow.
  - Sequence of statements that are actually executed in a program.
  - Conditionals and loops: enable us to choreograph control flow.

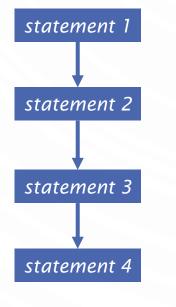

straight-line control flow

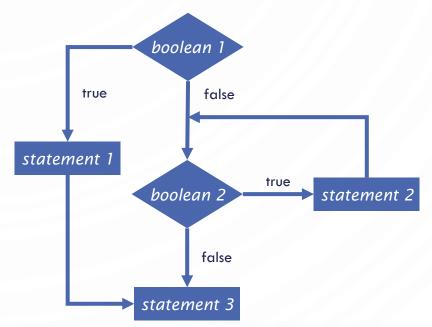

**Notation** 

Block – statement of code

Open circle – start/end of algorithm

Diamond – conditional

control flow with conditionals and loops

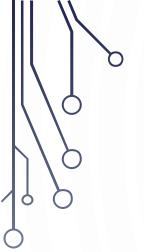

## **BOOLEANS**

#### **BOOLEAN OPERATORS**

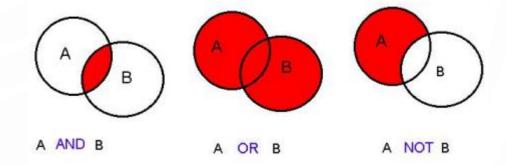

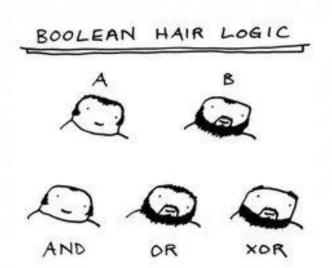

#### THE BOOLEAN TYPE AND OPERATORS

- Often in a program you need to compare two values, such as whether i is greater than j. Java provides six comparison operators (also known as relational operators) that can be used to compare two values. The result of the comparison is a **Boolean value**: true or false.
- boolean b = (1 > 2);

# RELATIONAL OPERATORS

| Java<br>Operator | Mathematics<br>Symbol | Name                     | Example (radius is 5) | Result |
|------------------|-----------------------|--------------------------|-----------------------|--------|
| <                | <                     | less than                | radius < 0            | false  |
| <=               | ≤                     | less than or equal to    | radius <= 0           | false  |
| >                | >                     | greater than             | radius > 0            | true   |
| >=               | <b>&gt;</b>           | greater than or equal to | radius >= 0           | true   |
| ==               | =                     | equal to                 | radius == 0           | false  |
| !=               | <b>≠</b>              | not equal to             | radius != 0           | true   |
|                  | <b>†</b>              |                          |                       |        |

This is what you write in pseudocode!

# LOGICAL OPERATORS

| Java Operator | Math Symbol   | Name         | Description         |
|---------------|---------------|--------------|---------------------|
| !             | 7             | not          | logical negation    |
| & &           | ٨             | and          | logical conjunction |
| 11            | V             | or           | logical disjunction |
| ^             | ⊕ or <u>v</u> | exclusive or | logical exclusion   |

This is what you write in pseudocode!

### TRUTH TABLE FOR OPERATOR ¬

| p     | eg p  | Example (assume age = 24, weight = 140)                         |
|-------|-------|-----------------------------------------------------------------|
| true  | false | $\neg (age > 18)$ is false, because $(age > 18)$ is true.       |
| false | true  | $\neg$ (weight = 150) is true, because (weight = 150) is false. |

# TRUTH TABLE FOR OPERATOR A

| $p_1$ | $p_2$ | $p_1 \wedge p_2$ | Example (assume age = 24, weight = 140)        |
|-------|-------|------------------|------------------------------------------------|
| false | false | false            | $(age \le 18) \land (weight < 140)$ is false   |
| false | true  | false            | $(age \le 18) \land (weight \le 140)$ is false |
| true  | false | false            | $(age > 18) \land (weight < 140)$ is false     |
| true  | true  | true             | $(age > 18) \land (weight \le 140)$ is true    |

# TRUTH TABLE FOR OPERATOR V

| $p_1$ | $p_2$ | $p_1 \lor p_2$ | Example (assume age = 24, weight = 140)      |
|-------|-------|----------------|----------------------------------------------|
| false | false | false          | $(age \le 18) \lor (weight < 140)$ is false  |
| false | true  | true           | $(age \le 18) \lor (weight \le 140)$ is true |
| true  | false | true           | $(age > 18) \lor (weight < 140)$ is true     |
| true  | true  | true           | $(age > 18) \lor (weight \le 140)$ is true   |

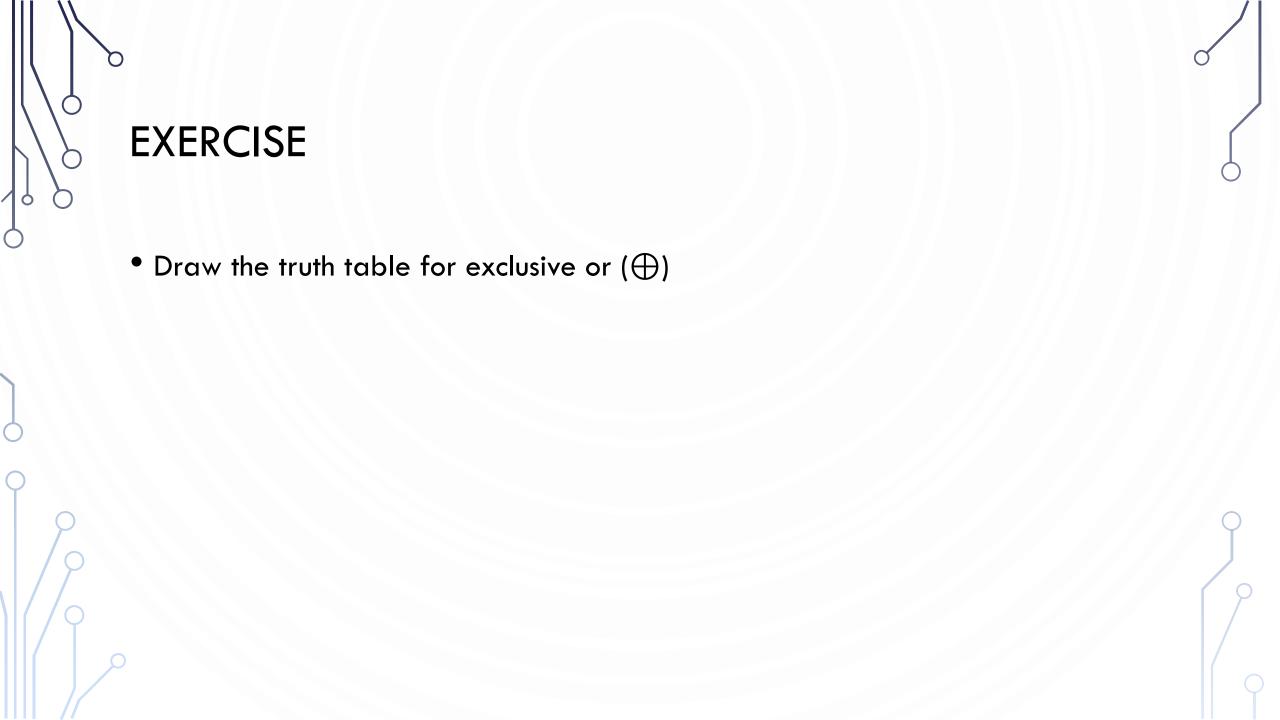

# TRUTH TABLE FOR OPERATOR $\oplus$

| $p_1$ | $p_2$ | $p_1 \oplus p_2$ | Example (assume age = 24, weight = 140)        |
|-------|-------|------------------|------------------------------------------------|
| false | false | false            | $(age \le 18) \oplus (weight < 140)$ is false  |
| false | true  | true             | $(age \le 18) \oplus (weight \le 140)$ is true |
| true  | false | true             | $(age > 18) \oplus (weight < 140)$ is true     |
| true  | true  | false            | $(age > 18) \oplus (weight \le 140)$ is false  |

#### **EXAMPLE PROGRAM**

• Here is a program that check divisision by 2 and 3, 2 or 3, and 2 or 3 exclusive

```
public class TestBoolean {
     public static void main(String[] args) {
3.
       Scanner s = new Scanner(System.in);
       System.out.print("Enter a number: ");
5.
       int x = s.nextInt();
6.
7.
       boolean divBy2 = x % 2 == 0;
8.
       boolean divBy3 = x % 3 == 0;
9.
10.
        System.out.println(x + " divisible by 2 and 3: " + divBy2 && divBy3);
11.
        System.out.println(x + " divisible by 2 and 3: " + divBy2 || divBy3);
12.
        System.out.println(x + " divisible by 2 and 3: " + divBy2 ^{\circ} divBy3);
13.
14.}
            Recall you can make combined statements like: (x \% 2 == 0) \& \&
```

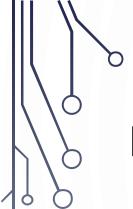

#### **EXERCISE**

- Let a user enter a year, and output whether or not it is a leap year. A year is a leap year if it is
  - Divisible by 4 but not by 100
  - OR
  - Divisible by 400

#### **OPERATOR PRECEDENCE**

- 1. () (expressions in parenthesis)
- 2. var++, var--
- 3. +, (Unary plus and minus), ++var,--var
- 4. (type) Casting
- 5. ! (Not)
- 6. \*, /, % (Multiplication, division, and remainder)
- 7. +, (Binary addition and subtraction)
- 8. <, <=, >, >= (Relational operators)
- 9. ==, !=; (Equality)
- 10.^ (Exclusive OR)
- 11.&& (Conditional AND) Short-circuit AND
- 12. | (Conditional OR) Short-circuit OR
- 13.=, +=, -=, \*=, /=, %= (Assignment operator)

#### OPERATOR PRECEDENCE AND ASSOCIATIVITY

- The expression in the parentheses is evaluated first. (Parentheses can be nested, in which case the expression in the inner parentheses is executed first.) When evaluating an expression without parentheses, the operators are applied according to the precedence rule and the associativity rule.
- If operators with the same precedence are next to each other, their associativity determines the order of evaluation. All binary operators except assignment operators are left-associative.

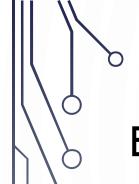

#### **EXAMPLE**

• Applying the operator precedence and associativity rule, the expression 3 + 4 \* 4 > 5 \* (4 + 3) - 1 is evaluated as follows:

| 3 + 4 * 4 > 5 * (4 + 3) - 1 |                                |
|-----------------------------|--------------------------------|
| 3 + 4 * 4 > 5 * 7 - 1       | — (1) inside parentheses first |
| (1)                         | — (2) multiplication           |
| 3 + 16 > 5 * 7 - 1          | — (3) multiplication           |
| 3 + 16 > 35 - 1             |                                |
| 19 > 35 - 1                 | — (4) addition                 |
| <b>T</b>                    | — (5) subtraction              |
| 19 > 34                     | (6) greater than               |
| false                       | — (6) greater than             |

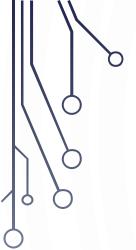

# SELECTIONS AKA CONDITIONALS

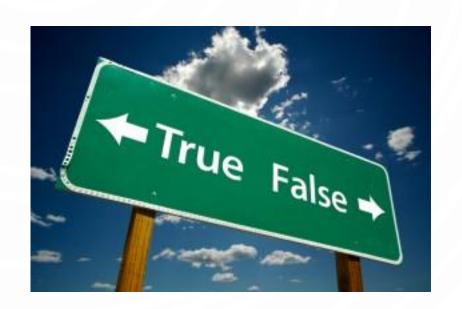

### CONDITIONALS IN PSEUDOCODE

- 1. if booleanCondition then
- 2. Perform some operation

- 1.if booleanCondition then
- 2. Perform some operation
- 3.else
- 4. Perform some other operation

- 1. if booleanCondition then
- 2. Perform some operation
- 3. else if booleanCondition2 then
- 4. Perform some other operation
- **5.** ...
- 6.else
- 7. Perform final option of operation

#### ONE-WAY IF STATEMENTS IN JAVA

```
1. if (boolean-expression) {
      statement(s);
3. }
                                false
                   boolean-
                  expression
                  true
                 Statement(s)
```

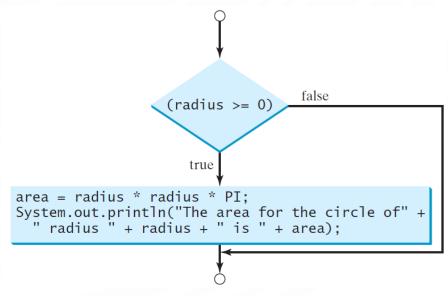

# NOTE

• Parenthesis are required!

```
if i > 0 {
    System.out.println("i is positive");
}

(a) Wrong

if (i > 0) {
    System.out.println("i is positive");
}

(b) Correct
```

Curly braces are optional ONLY FOR single statement blocks

### THE TWO-WAY IF STATEMENT

```
1. if (boolean-expression) {
2.  statement(s)-for-the-true-case;
3. }
4. else {
5.  statement(s)-for-the-false-case;
6. }
```

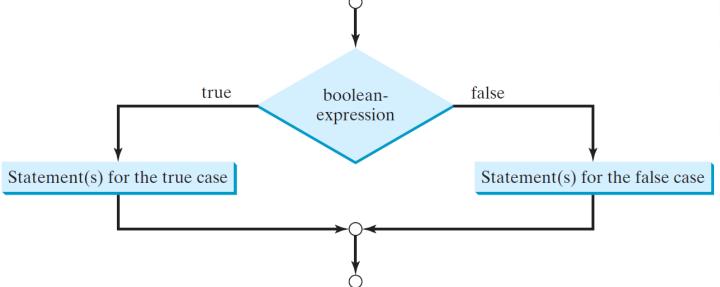

#### **IF-ELSE EXAMPLE**

#### **EXERCISE: GUESSING GAME**

- Use Math.random() to generate a random number between 1 and 100:

  (int) (Math.random()\*99 + 1);
- Have a user guess the number. If the user is correct output a winning message,
   otherwise output a losing message

• Lets solve together. Program along with me.

#### MULTIPLE ALTERNATIVE IF STATEMENTS

Note the syntax for else-if statements

```
if (score >= 90.0)
   System.out.print("A");
else
   if (score >= 80.0)
      System.out.print("B");
else
    if (score >= 70.0)
      System.out.print("C");
else
    if (score >= 60.0)
      System.out.print("D");
else
      System.out.print("F");
```

Equivalent

This is better

```
if (score >= 90.0)
   System.out.print("A");
else if (score >= 80.0)
   System.out.print("B");
else if (score >= 70.0)
   System.out.print("C");
else if (score >= 60.0)
   System.out.print("D");
else
   System.out.print("F");
```

(a)

(b)

# **MULTI-WAY IF-ELSE STATEMENTS** score >= 90 false score >= 80 false true grade is A score >= 70 true grade is B true score >= 60 grade is C true grade is D grade is F

Suppose score is 72.3

Condition is false

Suppose score is 72.3

```
1. if (score >= 90.0)
2.    System.out.print("A");
3. else if (score >= 80.0)
4.    System.out.print("B");
5. else if (score >= 70.0)
6.    System.out.print("C");
7. else if (score >= 60.0)
8.    System.out.print("D");
9. else
10.    System.out.print("F");
```

Condition is false

Suppose score is 72.3

```
1. if (score >= 90.0)
2.  System.out.print("A");
3. else if (score >= 80.0)
4.  System.out.print("B");
5. else if (score >= 70.0)
6.  System.out.print("C");
7. else if (score >= 60.0)
8.  System.out.print("D");
9. else
10.  System.out.print("F");
```

Condition is true

Suppose score is 72.3

```
1. if (score >= 90.0)
2.  System.out.print("A");
3. else if (score >= 80.0)
4.  System.out.print("B");
5. else if (score >= 70.0)
6.  System.out.print("C");
7. else if (score >= 60.0)
8.  System.out.print("D");
9. else
10.  System.out.print("F");
```

Output "C"

Suppose score is 72.3

```
1. if (score >= 90.0)
2.  System.out.print("A");
3. else if (score >= 80.0)
4.  System.out.print("B");
5. else if (score >= 70.0)
6.  System.out.print("C");
7. else if (score >= 60.0)
8.  System.out.print("D");
9. else
10.  System.out.print("F");
```

Exit the block

# NOTE

• The else clause matches the most recent if clause in the same block.

```
int i = 1, j = 2, k = 3;
                                                  int i = 1, j = 2, k = 3;
                                     Equivalent
if_(i > j)
                                                   if_{(i > j)}
                                                     if (i > k)
  if (i > k)
    System.out.println("A");
                                                       System.out.println("A");
                                    This is better
else
                                                     else
    System.out.println("B");
                                    with correct
                                                    System.out.println("B");
                                    indentation
              (a)
                                                                 (b)
```

#### NOTE, CONT.

• Nothing is printed from the preceding statement. To force the else clause to match the first if clause, you must add a pair of curly braces:

```
1. int i = 1, j = 2, k = 3;
2.
3. if (i > j) {
4.    if (i > k)
5.        System.out.println("A");
6.    }
7. else
8.    System.out.println("B");
```

• This statement prints B.

#### **COMMON ERRORS**

Adding a semicolon at the end of an if clause is a common mistake.

- This mistake is hard to find, because it is not a compilation error or a runtime error, it is a logic error.
- This error often occurs when you use the next-line block style.

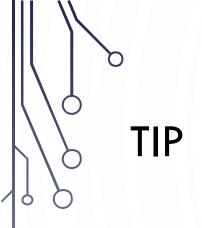

```
if (number % 2 == 0)
  even = true;
else
  even = false;
Equivalent
  boolean even
  = number % 2 == 0;
  (b)
```

Hint 1: If you **LIKE** getting big points off of style. I recommend writing (a)!

Hint 2: Hint 1 is sarcasm...

# CAUTION

Hint 1: If you LIKE getting big points off of style. I recommend writing (a)!

Hint 2: Hint 1 is sarcasm...

#### **EXERCISE: GUESSING GAME**

- Extend the previous guessing game example to allow two guesses, and descriptive messages of a guess being correct, over, or under.
  - Hint: We have 3 conditions per guess...

• Lets solve together. Program along with me.

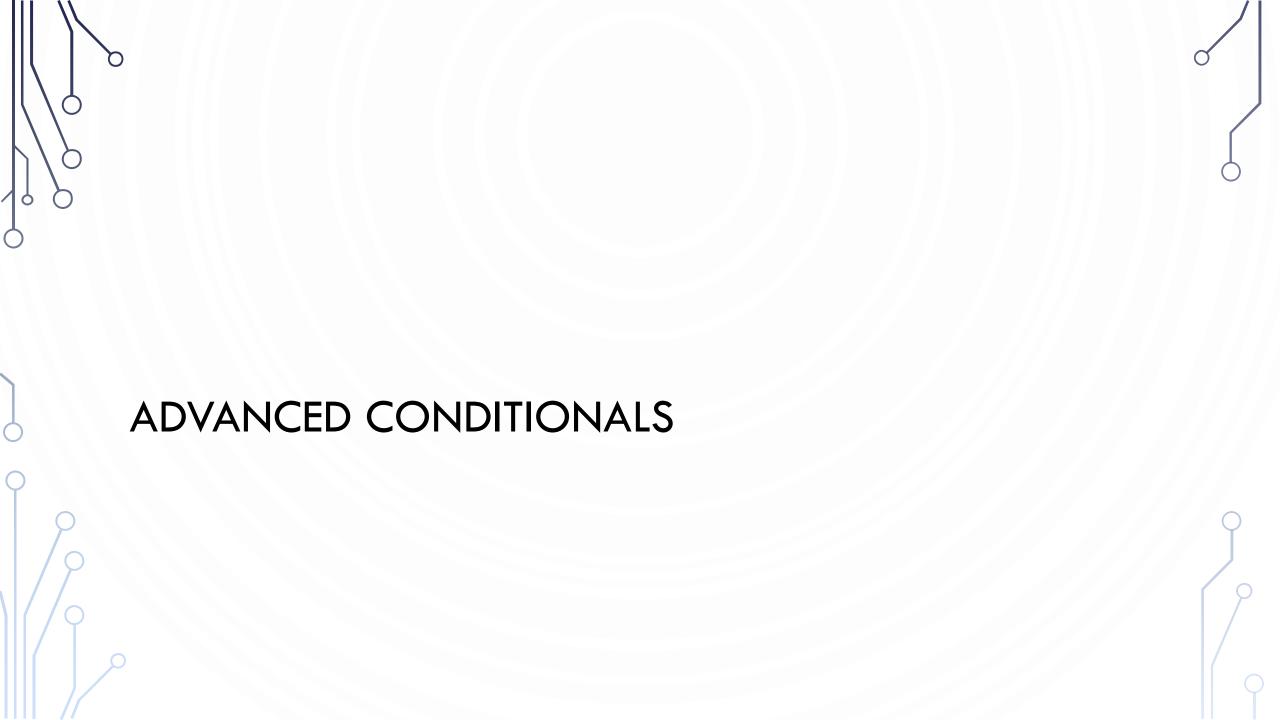

#### PROBLEM: COMPUTING TAXES

• The US federal personal income tax is calculated based on the filing status and taxable income. There are four filing statuses: single filers, married filing jointly, married filing separately, and head of household. The tax rates for

| Marginal<br>Tax Rate | Single                | Married Filing Jointly or Qualifying Widow(er) | Married Filing Separately | Head of Household     |
|----------------------|-----------------------|------------------------------------------------|---------------------------|-----------------------|
| 10%                  | \$0 - \$8,350         | \$0 - \$16,700                                 | \$0 - \$8,350             | \$0 - \$11,950        |
| 15%                  | \$8,351 - \$33,950    | \$16,701 – \$67,900                            | \$8,351 - \$33,950        | \$11,951 - \$45,500   |
| 25%                  | \$33,951 - \$82,250   | \$67,901 - \$137,050                           | \$33,951 - \$68,525       | \$45,501 - \$117,450  |
| 28%                  | \$82,251 - \$171,550  | \$137,051 - \$208,850                          | \$68,526 - \$104,425      | \$117,451 - \$190,200 |
| 33%                  | \$171,551 - \$372,950 | \$208,851 - \$372,950                          | \$104,426 - \$186,475     | \$190,201 - \$372,950 |
| 35%                  | \$372,951+            | \$372,951+                                     | \$186,476+                | \$372,951+            |

#### PROBLEM: COMPUTING TAXES, CONT.

```
1. if (status == 0) {
2. // Compute tax for single filers
3. }
4. else if (status == 1) {
5. // Compute tax for married file jointly
6. // or qualifying widow(er)
7. }
8. else if (status == 2) {
9. // Compute tax for married file separately
10.}
11.else if (status == 3) {
12. // Compute tax for head of household
13.}
14.else {
15. // Display wrong status
16.}
```

#### **SWITCH STATEMENTS**

```
switch (status) {
2.
       case 0: //compute taxes for single filers;
3.
                break;
4.
       case 1: //compute taxes for married file jointly;
5.
                break;
6.
       case 2: //compute taxes for married file separately;
7.
                break;
8.
       case 3: //compute taxes for head of household;
9.
                break;
10.
      default: System.out.println(
11.
                  "Errors: invalid status");
12.
                System.exit(1);
13.
```

# SWITCH STATEMENT FLOW CHART

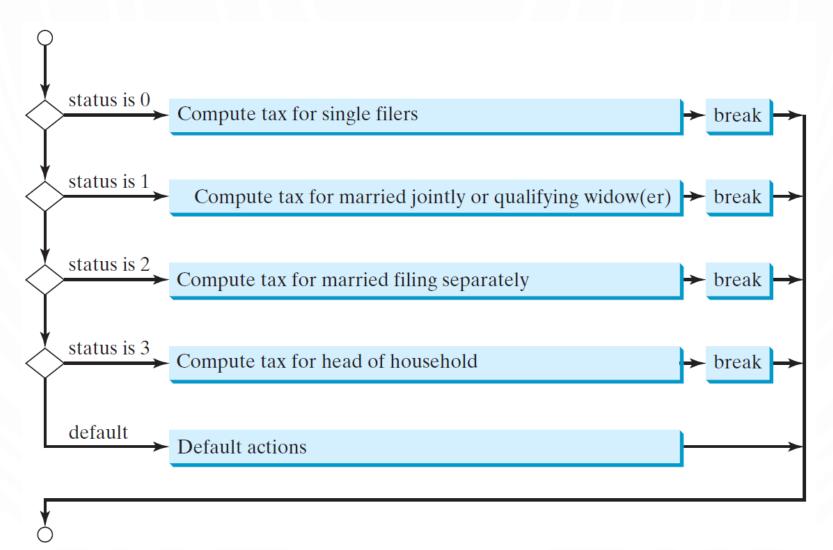

#### **SWITCH STATEMENT RULES**

- The switch-expression must yield a value of char, byte, short, or int type and must always be enclosed in parentheses.
- The value, ..., and valueN must have the same data type as the value of the switch-expression.
- The resulting statements in the case statement are executed when the value in the case statement matches the value of the switch-expression.
- Note that value 1, ..., and value N are constant expressions, meaning that they cannot contain variables in the expression, such as 1 + x.

#### **SWITCH STATEMENT RULES**

- The keyword **break** is optional, but it should be used at the end of each case in order to terminate the remainder of the switch statement. If the break statement is not present, the next case statement will be executed.
- The default case, which is optional, can be used to perform actions when none of the specified cases matches the switch-expression.
- When the value in a case statement matches the value of the switch-expression, the statements starting from this case are executed until either a break statement or the end of the switch statement is reached.

#### CONDITIONAL EXPRESSIONS

```
1.if (x > 0)
2. y = 1;
3.else
4. y = -1;
```

- is equivalent to a special ternary operator
- y = (x > 0) ? 1 : -1;
- (boolean-expression) ? expression1 : expression2;